## **1 Problème 1**

### **Partie I : calcul matriciel**

On considère les matrices suivantes :

$$
M = \begin{pmatrix} 1 & 2 & 0 \\ 1 & 3 & 1 \\ 3 & 0 & 4 \end{pmatrix}, \qquad P = \begin{pmatrix} 1 & 1 & 2 \\ 2 & 0 & 1 \\ 3 & -1 & -3 \end{pmatrix}, \qquad Q = \begin{pmatrix} 1 & 1 & 1 \\ 9 & -9 & 3 \\ -2 & 4 & -2 \end{pmatrix}.
$$

1. Calculer *P Q*.

.

En déduire que *P* est inversible et préciser la matrice *P* −1 .

- 2. Montrer que  $\sqrt{ }$  $\overline{ }$ 1 2 3  $\setminus$  $\Big\}$  $\sqrt{ }$  $\left\vert \right\vert$ 1 0 −1  $\setminus$  $\vert$ ,  $\sqrt{ }$  $\left\vert \right\vert$ 2 1 −3  $\setminus$  sont trois vecteurs propres de *<sup>M</sup>*, et préciser à quelles valeurs propres ils sont associés.
- 3. En déduire une matrice diagonale *D* (à préciser) telle que *M* = 1 6 *P DQ*.
- 4. Montrer par récurrence que pour tout entier naturel *n*, on a :

$$
M^n = \frac{1}{6} P D^n Q
$$

5. Calculer  $D^nQ$  puis montrer que la première colonne de la matrice  $M^n$  est :

$$
\frac{1}{6} \begin{pmatrix} 5^n - 2^{n+2} + 9 \\ 2(5^n - 2^n) \\ 3(5^n + 2^{n+1}) - 9 \end{pmatrix}.
$$

#### **Partie II : étude de l'entraînement d'un athlète au triathlon**

Les trois sports du triathlon sont : la natation, le cyclisme et la course à pied. Un athlète décide de pratiquer un sport par jour pour s'entraîner au triathlon. Il commence son entraînement par la natation, au jour 0.

Son entraînement obéit ensuite aux règles suivantes (valables pour tout entier naturel *n*) :

- si l'athlète a pratiqué la natation le jour *n*, alors il pratiquera au jour *n* + 1 :
	- la natation avec probabilité  $1/5$
	- le cyclisme avec probabilité  $1/5$
	- la course à pied avec probabilité  $3/5$
- si l'athlète a pratiqué le cyclisme le jour *n*, alors il pratiquera au jour *n* + 1 :
	- la natation avec probabilité  $2/5$
	- le cyclisme avec probabilité  $3/5$
- si l'athlète a pratiqué la course à pied le jour *n*, alors il pratiquera au jour *n* + 1 :
	- le cyclisme avec probabilité  $1/5$

— la course à pied avec probabilité  $4/5$ 

Pour tout entier naturel *n*, on note les évènements :

- *A<sup>n</sup>* : « l'athlète s'entraîne à la natation le jour *n* » et par *a<sup>n</sup>* la probabilité de *An*.
- *B<sup>n</sup>* : « l'athlète s'entraîne au cyclisme le jour *n* » et par *b<sup>n</sup>* la probabilité de *Bn*.
- *C<sup>n</sup>* : « l'athlète s'entraîne à la course à pied le jour *n* » et par *c<sup>n</sup>* la probabilité de *Cn*.
- 1. Représenter la situtation par un graphe probabiliste.
- 2. Que valent  $a_0, b_0$  et  $c_0$ ?
- 3. À l'aide de la formule des probabilités totales, montrer que pour tout entier naturel *n* on a :

$$
\begin{cases}\na_{n+1} = \frac{1}{5}a_n + \frac{2}{5}b_n \\
b_{n+1} = \frac{1}{5}a_n + \frac{3}{5}b_n + \frac{1}{5}c_n \\
c_{n+1} = \frac{3}{5}a_n + \frac{4}{5}c_n\n\end{cases}
$$

4. Déterminer alors la matrice *A* telle que, pour tout entier naturel *n* :

$$
\begin{pmatrix} a_{n+1} \\ b_{n+1} \\ c_{n+1} \end{pmatrix} = A \begin{pmatrix} a_n \\ b_n \\ c_n \end{pmatrix}
$$

et exprimer *A* en fonction de la matrice *M* de la partie I.

5. Établir que pour tout entier naturel *n* :

$$
\begin{pmatrix} a_n \\ b_n \\ c_n \end{pmatrix} = \frac{1}{5^n} M^n \begin{pmatrix} 1 \\ 0 \\ 0 \end{pmatrix}
$$

- 6. En déduire alors l'expression de  $a_n$ ,  $b_n$  et  $c_n$  en fonction de *n* pour tout entier naturel *n*.
- 7. Déterminer les limites des suites  $(a_n)$ ,  $(b_n)$  et  $(c_n)$ .

# **2 Problème 2**

On considère la fonction *f* définie sur  $\mathbb{R}$  par :  $f(x) = (x^2 + 1)e^{-x}$ .

- 1. Calculer les valeurs exactes (puis éventuellement approchées) de *f*(0), *f*( 1 2 ) et *f*(1). On donne  $e^{-1} \simeq 0.4$  et  $e^{-\frac{1}{2}} \simeq 0.6$
- 2. Montrer que pour tout  $x \in \mathbb{R}$ ,  $f(x) > 0$
- 3. Étudier les limites de la fonction *f* en +∞ et −∞.
- 4. En déduire que la courbe de *f* admet une asymptote au voisinage de  $+\infty$  dont on précisera l'équation.
- 5. Pour tout *x* réel, montrer que  $f'(x) = -(1-x)^2 e^{-x}$ .
- 6. En déduire le tableau des variations de *f*.
- 7. Donner l'équation de la tangente  $\mathcal T$  au point d'abscisse  $a=0$
- 8. Tracer dans le repère fourni en annexe, la courbe de  $f$  ainsi que la tangente  $\mathcal T$ . On donne  $f(4) \simeq 0.3$ 
	- **3 Problème 3**

Dans cet exercice, on étudie une variable aléatoire *X* égale au temps d'attente à une caisse de supermarché.

*On donne*  $e \approx 2,72$  *et*  $\frac{1}{2}$ *e*  $\approx 0,37.$ 

## 1 er modèle

Dans cette partie, on considère que le temps d'attente *X* en minutes à une caisse suit une loi exponentielle de paramètre 0,2.

- 1. Quel est le temps moyen d'attente à la caisse ?
- 2. Quelle commande Scilab taperiez-vous dans la console pour simuler les temps d'attente de 20 clients ? La table[.1](#page-3-0) page[.4](#page-3-0) donne les principales commandes de probabilité en Scilab
- 3. Montrer que la probabilité que le client attende plus de cinq minutes à la caisse est égale à 1 *e* .
- 4. Dix clients se présentent successivement et de façon indépendante à la caisse. On note *T* la variable aléatoire égale au nombre de ces clients ayant attendu plus de cinq minutes. Quelle est la loi suivie par *T* ? Donner son espérance et sa variance.

## 2<sup>ème</sup> modèle

Dans cette partie, on considère que le temps d'attente *X* en minutes à la caisse suit une loi exponentielle de paramètre  $\frac{1}{1}$ *a* . Soient *X*1, *X*<sup>2</sup> et *X*<sup>3</sup> trois variables aléatoires indépendantes qui suivent la même loi que *X*, représentant les temps d'attente de trois clients successifs. On considère la variable aléatoire  $T = \frac{X_1 + X_2 + X_3}{2}$ 3 .

- 5. Calculer *E*(*X*). Que représente le paramètre *a* dans cette situation ?
- 6. Montrer que *T* est un estimateur sans biais de *a*.
- 7. Calculer le risque quadratique de *T* en fonction de *a*.
- 8. Trois clients successifs ont attendu respectivement 6 minutes, 2,2 minutes et 3,5 minutes. À quelle valeur peut-on estimer *a* ?

## 3 ème modèle

Dans cette partie, on considère que le temps d'attente *X* en minutes à la caisse a pour densité la fonction *f* définie par :

$$
f(x) = \begin{cases} \frac{10 - 2x}{25} \text{ si } 0 \le x \le 5\\ 0 \text{ sinon} \end{cases}
$$

- 9. Montrer que *f* est bien une densité de probabilité.
- 10. Calculer l'espérance de *X*.

11. Calculer la variance de *X*.

∗∗∗∗∗∗∗∗∗∗∗∗∗∗∗∗∗∗∗∗∗∗∗∗∗∗∗∗∗∗∗∗∗∗∗∗∗∗∗∗∗∗∗∗∗∗∗∗∗∗∗∗∗∗∗∗∗∗∗∗∗∗∗∗∗∗∗∗∗∗∗∗∗∗∗∗∗∗∗

<span id="page-3-0"></span>

| Discrète | Uniforme      | $\text{grand}(10, 10, 'uin', a, b)$             |
|----------|---------------|-------------------------------------------------|
|          | Bernoulli     | $\text{grand}(10, 10, 'bin', 1, p)$             |
|          | Binomiale     | $\text{grand}(10, 10, 'bin', n, p)$             |
|          | Géométrique   | $\text{grand}(10, 10, 'geom', p)$               |
|          | Poisson       | $\text{grand}(10, 10, ' \text{poi}', \text{p})$ |
| Continue | Uniforme      | $\text{grand}(10, 10, 'unf', a, b)$             |
|          | Exponentielle | grand $(10, 10, 'exp', \frac{1}{1})$            |
|          | Normale       | $\text{grand}(10, 10, 'nor', m, \sigma)$        |

Table 1 – Liste des principales commandes de probabilité en Scilab pour générer un tableau  $10 \times 10$  de simulation d'une loi.

**Annexe à rendre : courbe de** *f* **et** T

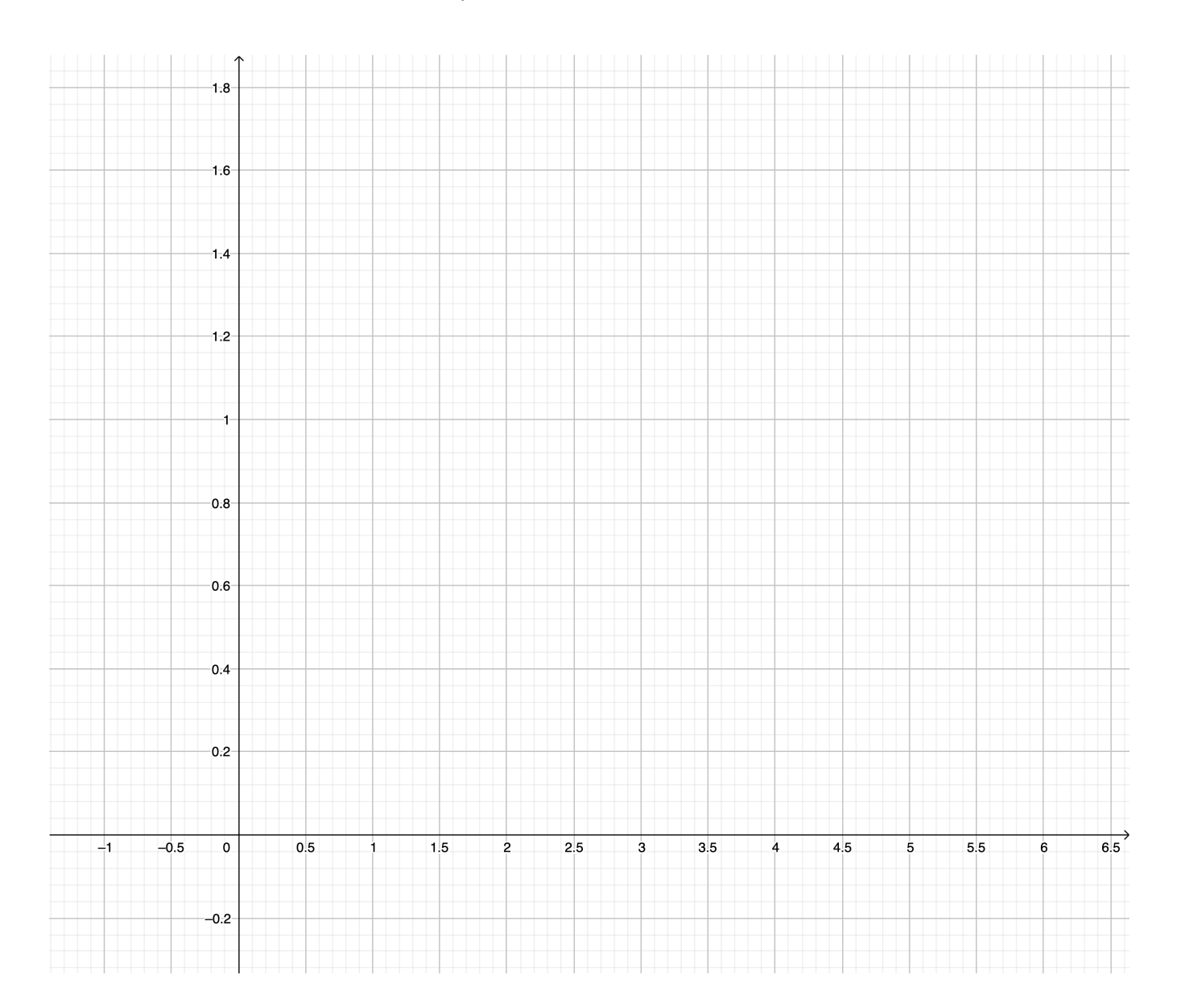

**Attention aux unités ! !**